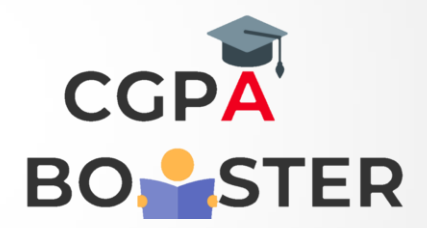

## Solution Code

**for fizzbuzz in range(51): if fizzbuzz % 3 == 0 and fizzbuzz % 5 == 0: print("fizzbuzz") continue elif fizzbuzz % 3 == 0: print("fizz") continue elif fizzbuzz % 5 == 0: print("buzz") continue print(fizzbuzz)**

Coding Lab – CGPA Booster